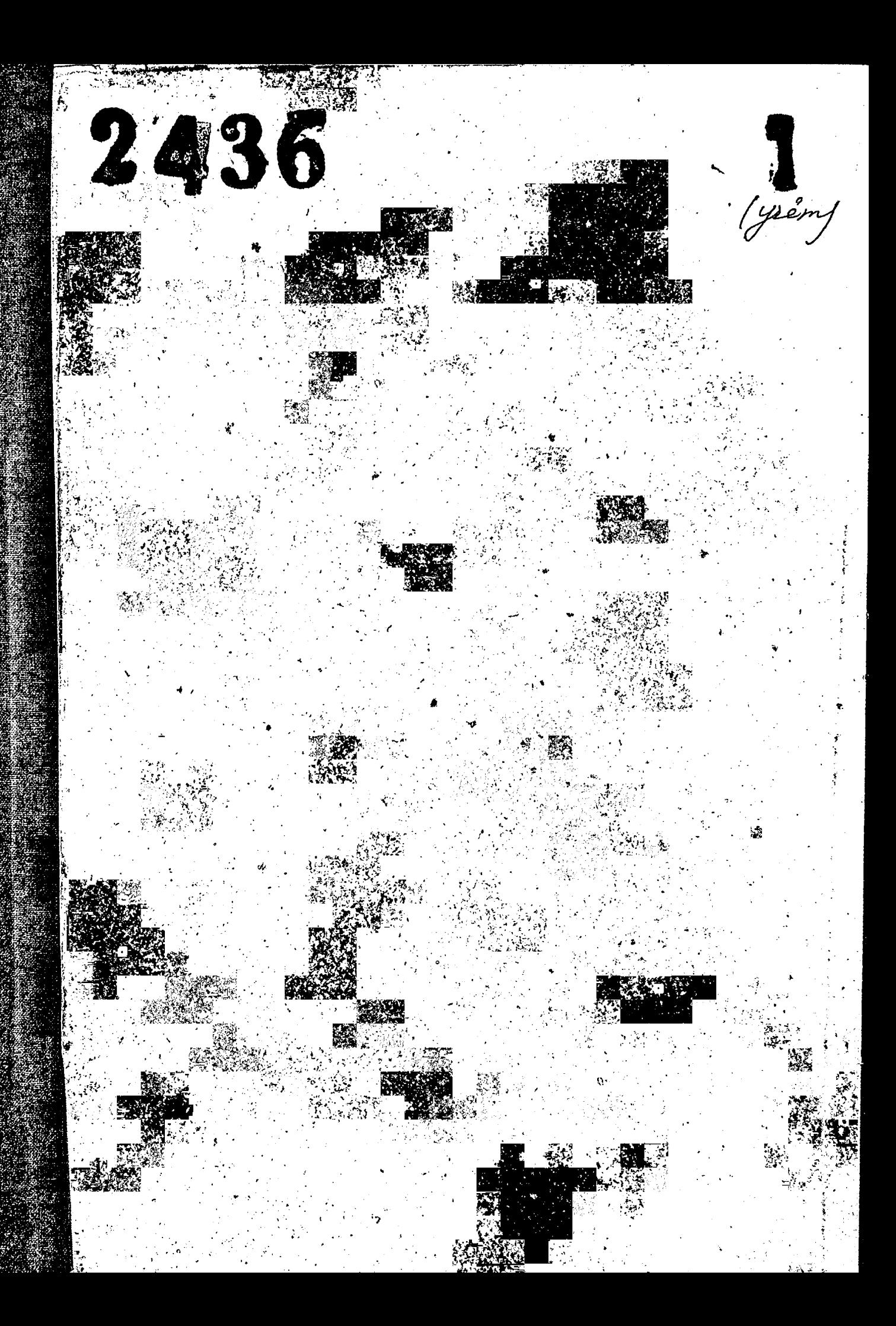

Hereozos sucembricais afment poixos/Abanza/gr<br>lio-zofte cross centres de la Colema<br>lio-zofte cross centres colema<br>istue - Thormancross fancua To Jeep 724

OLOHOUSE P-2436

Blaunue 2096 Mameluaros

Ę  $R/a$ gambi iss u gjyrux Наименование gev Haram CROHTON Mame Ludiol Hoi  $1943$ 26 Dupermu Cubre yne zanus Taulienoskoua u Pau ÚQI 24 40,96J p Земотделя по Вотроец получения ядохими-1944 943 Ramo 60 u no bonpocy Opazadmuz nmutebogamba 28 22, -d годов*ой* өткет за 1943 год 4090).  $9,06$ /08)  $\cancel{\times}$ 1943 1944  $\mathcal{Z}$ Ведомости нагисления зерна начовинерам ße8 - 25<br>012m.g<sub>e</sub> u manusqueman raradata ume opademe gexad 1943 101 1944 1944 29 18 29<br>21169/9ex20 заседаний правления Росхоза<br>обизих собрание Росхознию  $\gamma$ <sup>T</sup>ij<sub>j</sub>o mo Ronbi 22. собрании колхозников ! 94 Y ' 1944 Производетвенных илогн на 1944 год 9.uq2\9.uq2  $\mathcal{J}$ 6 1999 | 1999 че<sub>/</sub>ане <sup>15</sup><br>|9482 2484<br><sup>|945</sup> | <sup>945</sup> |  $15$ бодовой откет за 1944 год 6 18 Bes  $\widetilde{\mathcal{F}}$ 22 Заявления граждан оприеме в тиены колхог gera Aµke рагвления гленов юдихоза о Материальной номощей, 58 1999<sup>.)</sup> '1394 . گەنگ 8 9н ва | де*зоб* Kuuza ACREMBE C Execudidad Rouxoza 60 13.844 kits 9 Якты об цбытках колхозников за период 3<br>24.ba<sub>/1</sub>  $\pmb{\mathscr{Z}}$ оккупации немецами, вакто вановновние 61 realm глебосфоги, антопередаги лоштери и унряжи 1944 1945 Материалы по данному году смотрите врезделе  $3^{\text{R}}$ 1945 Ø. Dufermubuue yrazamul laulenonrome 10  $\mathcal{S}$ Withu Bencomgenal no Bonjoey nogromobru £5 ROUXOJA R BECERNEU NOCE BROU ROM NAMULU 2,46a/j  $|break\rangle$ 135 ч убб)огной Компании, по вопроед доетавку 1945 1995 обо/втиого баланса в Радзешотует по вопросу скатия с хонтрактагриц исподнака ARM OnjobepRu no nognácie ná boenneur zaem<br>gozoboj na njogatují oborgu n opjyrmol ceuroza  $2^{\prime}$ Протоколы общих собрании колхозииков и  $|q$ cead $|$ 96  $\#$ 1945 <sup>(1</sup> Y945 upabacceuse Routoza. zace qamcı Производственный план на 1945 год Чянреп 12 uwal  $\zeta$ 19'45 1945  $36cS$  . Заявления гленов Конхоза по вопросу материть  $25$ Hou homouju, o njueme le tuent ledivoza le o  $\frac{1}{3}$ gexad я́моф в придаваебных участью. **1945** Haghceum 1945

Ruura paeremos e rueuauu kouxoza  $\mathcal{U}$ MHbo1, gr 200 19445  $\frac{1}{3}$ Rruza yrema ruerol rosxoza u ux ceureu  $15<sup>1</sup>$ 19 145 equitors repairedne a 1944 rag Материала по данному году сиют/ште в 1946  $15<sup>o</sup>$ TIDEMAKOLURKUE Coloema Muruempoe 4ccP.  $\chi$ Tiocmaroquerure Pau Verouxoula « diopo Paixana 10 Rh/5)9, Peurenue Pau Uenouveaux 4 Barnaceu 43 денаб  $\mathcal{R}$ HBo $_{\!\not{\!\!\partial}}$  $/5/$ протоколов заседании Исполкама Рассовета 1946  $1946$ Vu guspermublind yrozakur Paullenouseouau Pour Zemomgene 3<br>21 Bo], 26 77 Протоколы общих содраний колхозников ч 92200 102 правнения Конхода za ee ga nuu <sup>0</sup> l 94 f  $18$ Приходно-расходная хнига хассира 5.4*H* bo] |gexxe)<br>| jan ymun 1346 13 '3't b  $19$ RHUIG HOEREMOG  $2 \mu$ Be/ gerect Ans. С гленами Rouxoza 23 19 pub .<br>29 20 Ruuza paeremol 9.4*во* / де*наб* Pouxoza  $\mathcal C$ TURHAUU 19 H X 6  $\mathscr{L} /$ Ruuza uu yuyeemba 911 bo\gexad<br>19 416 grema <sup>o</sup>praus 22 Ruira yrema ofongol, generenn rhudaieu u ux rguuq 9.HB91.pp2ae La chpeaeuerue 19146 23 Внига угета натуральных прибылен - 8 ysty SILBOY OPROCT  $u$  u  $x$   $\beta$ en 19196 Влига угета озондов, денежных прибылей<br>Пи их fackfegenerue.  $24$ 24<br>Friuge  $9460/g$ eres 9996  $25$ Ruura yrema namypasorox nudoreus u ux 4160) gereod<br>~ 1946 -24<br>Fmuer /eqevepure Piruza yrema generenwr 26 u naniy pasehtar zam 2480/9ex20 24  $19196$ 4.muno  $21$ RHUID yrenia geleicktur u Hamyjaibrar zamjam 9 нво (день) a<br><sup>23</sup><br>imuw | G & U 6 28 Ruuza yrema appertukux u Hamy jashkex zamjam 9:НВэ/де£6б  $2\varphi$ *1*946 ymicho  $2g$ Praza yrema genedenar u hamy pasonar zampam enes ganad 2a l G 446 HOLD Pluiza yroma mfygognui rueuot Rouxoza  $30<sub>o</sub>$ 911 во Јаслоб<br>19 №6  $2/$ Вы б днва/одекоб 31 Юнига "угета rueno Beouxoza m/ygogµeu 24 1 ! 9 \ 4 6 книга итета текущих Сталиов, ценных бушаг анвар денаб<br>и растет с утрекадениями и лицами.  $3{\mathcal{L}}$ 22 GTURE

194 L  $33$ Fruza 2008 BHGX exemplo 911601 gexad (Birin 2160 gees } } w 8. Runza yroma ruenot Ronxoza u ux cennes. 34 35 Плиса угота орондов, денежных прибылет и их<br>распределение 9116a) genos ynuy 2480\9000\$<br>1947 18 yru<sub>lia</sub> téruza yromor Hamyfostrux ufudaseu unx facufegendy  $36|$  $\partial \nmid$ Внига угета натуральных пробалей их распределен. SHEAL GREEAS gruels  $7997$ 24 ba ) geras ymur.  $\partial S$ RHUZA Yrema genezhtax v namyfasbrax zampan  $\mathbb{R}^2$ 39 Ruùza yrema genedeuax u mamyfororax zamfam general years fg (y x 4 Hamy/au6Hbr zam/am 2Hba gees 18 mus 'YO Фрига угета денежных 1994F  $B610$ Rnuzie yrema mfygogreus ruenos Rosxoza ruso geedd -24  $\frac{4}{7}$ Bus. 42 Druiza yzema mfygognew ruewos Douxoza arba geest  $24$  $18042$ Bse o. Ruera yrema mfygogreu rieuos Ronxoza 43 9:46о/ дераб 20 féruiza yrema menynyux e zemol yennex dyniez<br>u forciembi e yr fericqenusuu u surjaniu 44 Bruzo yrema merynyx cremob, ycruax dynar  $45$ 21160/0 geess 24<br>1914 SWOLLS Ó, onues Brecerco 45/copose namb/equingxpanerum? B racmodryuno 306. 5 Moluarchuu Pou 20e aprubou : Auffuy dey pabel (  $Cq$ an: Haz. Oogs  $\mathcal{A}_{\mu}$ uksa: Ъ :/D/ynu<mark>ue</mark>

Buttonu eg. p.  $\sim$  3, 7, 8,9,13, 14, 1:  $20$   $30$   $31$   $39$   $41$   $42$   $43$ Bodro 15/russiagyars 49-XP. akt i SS of Brendand 1962. B gannyno onnee brueiro<br>30 (Ppuguario) eg l'indeel  $\widetilde{\mathbb{V}}$ , Q B garners annce boucens 27 (gbaggame Cercity ger. Boutsine le guerre concacter uponeonary It X g. NN 33,44,45. 16.06.1976 Memogradu SK 9 -18 ganner ouvres breecence 10 (gecients) ef xp.<br>a w 1 no w 45, b mour ruecere; 30, 31, 34, 41, 42, 43 / 15 egzfa<sub>s</sub>. Bordonell by milies " NN 33, 44, 45 (nhomorou 311k NF 27 12.04.1976) badam b ymus NN 18, 21, 22, 23, 24, 25, 26, 27, 28, 29, 32, 35, 36, 37, 38, 39, 40, /17 e.g. j. (akm N 12 oct 24.09.2007) Stilley So. A. Eparana Omb. za grecer 27.09. 2007

8 0)<br>08. 11. 2018 in est.